# splunk>

# ADD-ONS AND APPS IN THE SPLUNK QUICK START FOR APPLICATION MANAGEMENT

The Splunk Quick Start for Application Management is your one-stop shop to get insights into your mission-critical applications. With this quick start, you get a Splunk license, a tailored selection of Splunk Apps and Add-Ons, professional services, education credits, and Splunk user conference passes. This tech brief will take an in-depth look at the Splunk Apps and Add-Ons in this package.

But what are Splunk Apps and Add-Ons and why are they essential to your success?

- **Splunk Add-Ons** help you get data into Splunk Enterprise by providing customizable configurations for common data types.
- **Splunk Apps** provide pre-built reports and visualizations so you can gain Operational Intelligence from your data as soon as you start collecting it.

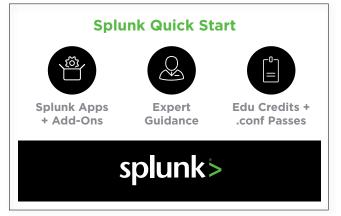

Figure 1. The Splunk Quick Start for Application Management gives you everything you need to get insights into your applications.

The Quick Start for Application Management has Splunk Apps and Add-Ons to help you find and fix problems faster and gain visibility across the entire stack (*Table 1*).

# Table 1. Splunk Apps and Add-Ons in the SplunkQuick Start for Application Management

| Splunk App/Add-On                      | What It Does                                                                                             |
|----------------------------------------|----------------------------------------------------------------------------------------------------|
| Splunk Add-On for<br>Unix and Linux    | Enables you to collect<br>and analyze data from<br>Unix and Linux hosts                                  |
| Splunk Add-On for<br>Microsoft Windows | Helps collect and analyze<br>data from Windows<br>hosts                                                  |
| Splunk Add-On for<br>AWS               | Collects data from your<br>AWS environment                                                               |
| Splunk App for AWS                     | Provides visibility into<br>the data from your AWS<br>environment                                        |
| Splunk Stream                          | Provides visibility into<br>your wire data                                                               |
| Splunk Mobile<br>Intelligence (MINT)   | Gathers information on your mobile applications                                                          |
| Machine Learning<br>Toolkit            | Enables you to use<br>custom commands and<br>visualizations to apply<br>machine learning to your<br>data |
| Add-On Builder                         | Helps you build your own custom add-ons                                                                  |

# ADD-ON AND APP DETAILS

# Add-On for Unix and Linux

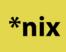

The Splunk Add-On for Unix and Linux collects data from Unix and Linux hosts, including hardware information, disk information,

network information, user statistics and information on processes. The add-on can be customized to gather just the information that's useful to you. You can download the companion Splunk App for Unix and Linux to provide pre-built visualizations, but you can also use the data gathered by the add-on in your own custom visualizations and apps. Go here to download.

## **Add-On for Microsoft Windows**

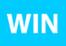

The Splunk Add-On for Microsoft Windows collects data from Windows® hosts, including hardware information, disk

information, network information and user statistics. The add-on can be customized to gather just the information that's useful to you. You can download the free Splunk App for Windows Infrastructure to provide pre-built visualizations, but you can also use the data gathered by the add-on in your own custom visualizations and apps. Go here to download.

# Splunk App and Add-On for AWS

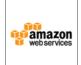

The Splunk Add-on for AWS collects data from Amazon Web Services, including configuration data, metadata for EC2 instances,

compliance information, assessment data from the Amazon Inspector service, events from AWS Cloud Trail, VPC flow and other logs from the CloudWatch Logs service, performance and billing metrics from the AWS CloudWatch service, billing reports, access logs and other data. The add-on can be customized to collect just the information that's useful to you. The Splunk App for AWS provides pre-built visualizations, but you can also use the data in your own custom visualizations and apps.

Download the Splunk App for AWS. Download the Splunk Add-On for AWS.

#### **Splunk Stream**

STM st

Splunk Stream passively collects streaming application data directly from the wire, whether the information you want is on your

infrastructure or in the cloud. You can specify which applications to collect data for, and then search the data in Splunk alongside the rest of your data. You are able to see data like web transactions or database queries in real time, without having to look through logs or use deep instrumentation. Splunk Stream provides some pre-built visualizations, but you can also use the data in your own custom visualizations and apps. Go here to download.

# Splunk MINT App and Add-On

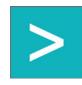

With a single line of code, you can integrate Splunk MINT into your mobile apps. Splunk MINT provides real-time insights into application

usage, crashes, and network statistics. MINT also provides error reporting that includes full stack traces, event analytics to help you understand business metrics, and visibility into transactions. MINT includes visualizations that help you understand your mobile data, but you may also use the data in your own custom visualizations and apps.

Download the Splunk MINT App. Download the Splunk MINT Add-On.

### **Machine Learning Toolkit**

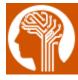

The Machine Learning Toolkit adds commands and visualizations to Splunk that you can use to build models to perform a variety of

tasks, such as predicting the power usage of a machine or detecting outliers in server response time. Examples and assistants are included with the app to guide you through the workflow. Go here to download.

#### Splunk Add-On Builder

The Splunk Add-On Builder helps you build and

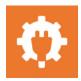

validate add-ons if you can find an add-on for your data in Splunkbase. The Add-On Builder will guide you through steps to create, validate

and test an add-on. You can even share your creation on Splunkbase, joining the community of developers who create apps to share with other Splunk users. Go here to download.

# **BRINGING IT ALL TOGETHER**

Each of the add-ons or apps described above can provide insights into the health of your applications. The Splunk Quick Start for Application Management goes a step further by combining the daqta from these apps and add-ons on a single Splunk instance, so you can gain end-to-end visibility from a more diverse range of data sources. The benefits to this approach are significant. It means you can discover the root cause of a problem faster. You can see data from your physical and cloud-based infrastructure in one place. You can correlate errors from your mobile apps with problems with your database, or performance issues on your website with the need for additional AWS instances. You can set up dashboards and alerts so that you can monitor for issues proactively. And you still have the raw data, not roll-ups, so you can look back at things that happened in the past with full fidelity.

These Splunk App and Add-Ons, with the other offerings included in the Splunk Quick Start for Application Management, can put you on the fast track to understanding your machine data in ways that you never expected, empowering you to reduce downtime, improve application response times, and avoid business disruptions.

#### **Next Steps**

Contact us at sales@splunk.com to find out more about getting started with the Splunk Quick Start for Application Management.